# Tutorial 0 UNIX enviroment, Tools and Skills. GNSS Standard File Formats

J. Sanz Subirana and J.M. Juan Zornoza

November 27, 2013

# **Tutorial 0.1. UNIX Environment, Tools and Skills**

## **Objectives**

To present a (very limited) set of UNIX instructions in order to manage files and directories, as well as some basic elements of awk/gawk programming and the graphical plotting environment graph.py. The aim is not to teach UNIX or programming languages, but to provide some basic tools needed to develop the practical sessions.

Note: The following exercises are very elementary and can be omitted if the reader already has some basic knowledge of UNIX and gawk.

Files to use sxyz.eci

## Programs to use graph.py

## **Development**

This session has been organised as a series of guided exercises to be done in the established order, which introduces the main instructions for use in the following sessions.

## 1. First instructions

- (a) Show the name of the directory where you are located. Execute:  $|$  pwd
- (b) Examine the directory content. Execute:  $\vert$  1s -1t
- (c) Go to the personal directory or home directory  $({\sim})$ . Execute:  $|cd|$  or  $|cd|$  ∼
- (d) Go to the GNSS directory (inside the home directory)<sup>1</sup> Execute: cd GNSS
- (e) Access the HTML directory and view its contents. Execute:

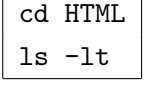

(f) Go back to the home directory. Execute:  $\vert$  cd  $\sim$ 

<sup>&</sup>lt;sup>1</sup>If the installation has been done properly according to instructions in the installation guide, the following three directories will be found: FILES, PROG and HTML. These directories, together with the Notepad files, will appear in the home/GNSS directory.

(g) Show a text line on the screen: Execute:

echo "Have a nice day"

(h) Direct the contents to a file:

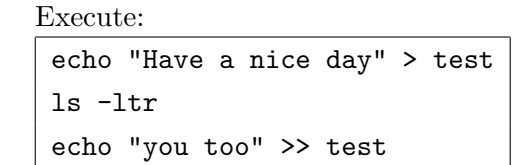

(i) Show the contents of the file on the screen: Execute:

```
cat test
```
Try to execute this too: echo test. What happens?

(j) Edit a file Execute:<sup>2</sup> textedit test

## 2. Directory management

(a) From any directory where you are located, go to the GNSS directory and check that you are in it. Create the directory working inside the GNSS directory. Access it. Go back to the directory immediately above (in this case the GNSS directory) by executing  $\langle \cdot, \cdot \rangle$ . Execute:

```
cd ∼/GNSS
pwd
mkdir working
cd working
pwd
cd ..
pwd
```
- 3. File management
	- (a) Go to the working directory (which is inside the GNSS directory). Copy the file test from the home directory  $(\sim)$  to your current directory (symbolised by '.').

Execute:

cd ∼/GNSS/working cp ∼/test . ls -lt

(b) Copy the file test to the file file1. <sup>3</sup> Check the contents of file1. Execute:

|            |  | cp test file1 |
|------------|--|---------------|
| $ls -lt$   |  |               |
| more file1 |  |               |

<sup>&</sup>lt;sup>2</sup>Any text editor can also be used.

<sup>&</sup>lt;sup>3</sup>As file file1 does not exist, a new file will be created with this name and with the same contents as file test.

(c) Create a 'link'<sup>4</sup> from file  $file2$  to file test. Check the file contents. Check the contents of file2.

Execute:

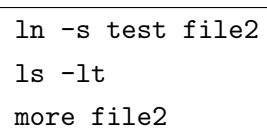

(d) Using a text editor (e.g. gedit or similar), edit file2 and change the word *day* to the word *YEAR*. Save the changes and exit gedit. Next, check the contents of file test and its link file2. Have the contents of the original file test been modified through its link file2? Execute:

gedit file2 more test more file1

(e) Remove file file1 and its link file2. Check if they have been deleted. Create the directory other. Remove the directory other. Execute:

```
ls -lt
rm file1 file2
ls -lt
mkdir other
ls -ltrm -r other
ls -lt
```
(f) Find information on the 'mkdir' and 'rm' commands in the help pages (i.e. in the UNIX manual).

Execute: man mkdir

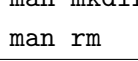

## 4. Programming environment gawk<sup>5</sup>

(a) From within the working directory, create a link from file sxyz.eci (which is placed in the directory GNSS/FILES/TUT0) to a file with the same name in the working directory.

Execute:

```
cd ∼/GNSS/working
ln -s ∼/GNSS/FILES/TUT0/sxyz.eci .
ls -lt
```
The file sxyz.eci contains three columns of coordinates, in a geocentric inertial system, of a set of satellites at different epochs. It contains the following fields:

SATELLITE time(sec) X(km) Y(km) Z(km)

<sup>&</sup>lt;sup>4</sup>This differs from the previous case because file2 is not a new file, just a pointer to file test. Thus, the 'link' file2 represents the minimum space expense, independent of the file test size. Execute  $\boxed{\text{man } \ln}$  to see the meaning of different types of links.

<sup>&</sup>lt;sup>5</sup>gawk is the GNU implementation of awk (from the Free Software Foundation).

(b) Execute the instructions cat, more and less in order to display the file contents sxyz.eci. What differences can be seen among these instructions?<sup>6</sup>

```
Execute:
cat sxyz.eci
more sxyz.eci
less sxyz.eci
cat sxyz.eci | less
```
(c) Using the programming language gawk, print (on screen) the first and third fields of file sxyz.eci.

Execute:

```
gawk '{print $1,$3}' sxyz.eci |more
or
cat sxyz.eci |gawk '{print $1,$3}' |more
```
(d) Now print all the fields at the same time. Execute:

cat sxyz.eci | gawk '{print  $$0$ }' | more

(e) The following instruction generates the file prb1 which contains data from a single satellite. Which satellite is selected? Execute:

```
cat sxyz.eci | gawk '{if ($1==5) print $0 }' > prb1
more prb1
```
(f) What is the meaning of the values in the second column of file prb2 generated by the next instruction? Execute (in a single line):<sup>7</sup>

```
cat sxyz.eci | gawk \sqrt{if (1=-5)}print $2,sqrt($3**2+$4**2+$5**2)}'> prb2
more prb2
```
(g) Discuss the structure of the following instruction that makes a 'print' with a particular format (where  $\lambda i$ =integer,  $\lambda f$ = float,  $\lambda s$ = string). Execute:

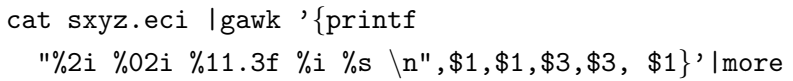

(h) Access the manual pages of gawk. Execute:

```
man gawk
```
 ${}^{6}$ The command '|' allows us to connect the output of a process with the input of another. For example, the output of cat can be sent to more.

<sup>7</sup>The sentence line is a single line, although it may appear as two lines because of typesetting constraints.

#### 5. Graphics environment graph.py

(a) Program graph.py is in directory ∼/GNSS/PROG/src/gLAB src. Link this program to the current directory "." (i.e. directory working). Execute:

ln -s ∼/GNSS/PROG/src/gLAB src/graph.py .

(b) For the previously generated file  $prb1$ , plot the third field  $(x \text{ coordi}$ nate) as a function of the second one (time in seconds). Execute:<sup>8</sup>

 $graph.py -f$  prb1  $-x2 -y3$ 

(c) Using file  $sxyz$  eci, plot satellites  $#5$  and  $#9$ . Execute:<sup>9</sup>

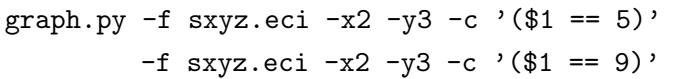

(d) Repeat the previous plot for the interval  $[20000:30000]$  on the xaxis.

Execute:

```
graph.py -f sxyz.eci -x2 -y3 -c '($1 == 5)'
        -f sxyz.eci -x2 -y3 -c '($1 == 9)'
        --xn 20000 --xx 30000
```
(e) Using file prb1, plot on the same graph the x (third field), y (fourth field) and  $z$  (fifth field) coordinate as a function of time (second field). Execute:

graph.py -f prb1 -x2 -y3 -f prb1 -x2 -y4 -f prb1 -x2 -y5

(f) Using file prb1, plot on the same graph the distance of the satellites from Earth's mass centre  $(r = \sqrt{x^2 + y^2 + z^2})$  as a function of time. Execute:

```
graph.py -f prb1 -x2 -y' math.sqrt($3*$3+$4*$4+$5*$5)'
```
(g) For the same file used in the previous cases (prb1), write the title "orbit", x label "sec" and y label "m". Execute:

```
graph.py -f prb1 -x2 -y3 -t "orbit" -x1 "sec" -y1 "m"
```
<sup>8</sup>Depending on the PATH configuration, it would be necessary to execute './graph.py' instead of 'graph.py'. Another possibility is to include the current directory '.' in the PATH variable of the current terminal. This is done in the bash environment by executing export PATH="./:\$PATH". On the other hand, if we want to make this PATH update permanent, then the sentence export PATH="./:\$PATH" must be included at the end of file '.bashrc' in the home directory. When working in tcsh instead of bash, the equivalent sentences are as follows: execute set PATH=./:\${PATH} in the current directory (for a non-permanent change), or add the sentence set path=(./ \$path) to the end of file /etc/csh.cshrc to make the PATH update permanent. Note that, in this last case, administrator privileges are needed to edit the /etc/csh.cshrc file.

<sup>&</sup>lt;sup>9</sup>Note that, in the Windows OS, instructions like  $'(1== 5")'$  must be written as " $(\text{$1=-'5')$  "; that is, replacing (") by (').

(h) Visualise the different forms of graphic representations in the following instructions (with points, lines and other symbols or colours).

Execute:

```
graph.py -f prb1 -x2 -y3 -s.
graph.py -f prb1 -x2 -y3 -s-
graph.py -f prb1 -x2 -y3 -s-.graph.py -f prb1 -x2 -y3 -s--
graph.py -f prb1 -x2 -y3 -so
graph.py -f prb1 -x2 -y3 -s+graph.py -f prb1 -x2 -y3 -sp
graph.py -f prb1 -x2 -y3 -so --cl r
graph.py -f prb1 -x2 -y3 -s. --c1 g
```
(i) Save the plot in a POSTSCRIPT file "orbit.ps" and in a PNG! (PNG!) file "orbit.png".

Execute:

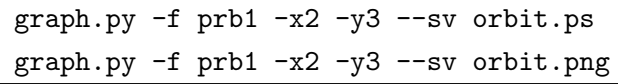

(j) Check "help" in graph.py. Execute:

graph.py -help

## **Tutorial 0.2. GNSS Standard File Format**

By Adrià Rovira García  $gAGE/UPC$  &  $gAGE-NAV$ , S.L.

## **Objectives**

To become familiar with the different format standard(s) involved in the GNSS data sets. To provide the user with a reliable and powerful tool to learn the standard formats in a very easy and friendly way, aided by explanatory tool tips. These tips will be triggered automatically when the mouse is hovered over a field. The explanations include a description of the field, the format in which it is written and, if applicable, its units.

## Files to use

LaunchHTML.html, GLONASS\_Navigation\_Rinex\_v2.11.html, SP3\_Version\_C.html, Observation\_Rinex\_v3.01.html, ANTEX\_v1.3.html, Observation\_Rinex\_v2.11.html, IONEX v1.0.html, Observation Rinex v2.10.html, SP3\_Version\_C.html, RINEX\_CLOCKS\_v3.00.html, SBAS\_Navigation\_Rinex\_v3.01.html, GPS\_Navigation\_Rinex\_v2.11.html

## Programs to use

Any Web browser (Firefox can be used, as well).

## **Development**

## 1. RINEX measurement files: v2.10

This standard gathers the GNSS observations collected by a receiver. The file is divided clearly into two different sections: the header section and the observables section. While in the header global information is given for the entire file, the observables section contains the code and carrier measurements, among others, stored by epoch.

Open file Observation Rinex v2.10.html with a Web browser and answer the following questions (the answer is provided at the end of each question).

- (a) Hover the mouse over the title 'Observation RINEX 2.10 Format', where some general information is given. Which was the first institution to develop this format?
- $\rightarrow$  The Astronomical Institute of the University of Berne.
- (b) What was the reason for developing such a standard?
- $\rightarrow$  The exchange of GPS data from several different GPS receivers.
- (c) Which type of optimisation has been applied to this standard?
- $\rightarrow$  Minimum space requirements, keeping the observation records as short as possible.
- (d) What is the maximum record (i.e. line) length?
- $\rightarrow$  Files are kept to 81-character lines.
- (e) The header section contains a set of labels. Where are they located?
- $\rightarrow$  The header labels are located between the 61st and the 80st column of each line.
- (f) Where can a collection of currently used formats be found?
- $\rightarrow$  On the IGS website: http://igscb.jpl.nasa.gov/components/formats.html.
- (g) The header section of this file is dual coloured in order to distinguish header information from header labels. What is the first and the last header label of the header section?
- $\rightarrow$  The first label is 'RINEX VERSION / TYPE' while the last label is 'END OF HEADER'.
- (h) What is the difference between the 'RINEX VERSION / TYPE' and the 'COMMENT ' labels?
- $\rightarrow$  While the first one is a mandatory label, the second is optional and may not appear in some RINEX files.
- (i) Hover over the first field in the 'RINEX VERSION / TYPE' line; what is the main advance in this RINEX version?
- $\rightarrow$  Version 2 has been prepared to contain GLONASS or other satellite system observations apart from GPS satellites.
- (j) Where is the antenna located approximately? In which reference system?
- $\rightarrow$  The approximate antenna position is (478 902 8.4701, 176 610.0133, 419 501 7.0310) in the WGS-84 system.
- (k) Hover over the first field in the 'LEAP SECONDS' line; what is the difference between the various satellite systems, when counting leap seconds?
- $\rightarrow$  The Glonass time system is tied to UTC, so leap seconds are needed, for instance, to mix Galileo or GPS with Glonass data.
- (l) How many satellites are present in the current file? To which satellite system do they belong?
- $\rightarrow$  There are 14 different satellites: 14 GNSS satellites = 10 GPS + 3 Glonass + 1 SBAS.
- (m) Line 'PRN / # OF OBS ' has to be consistent with the observables listed in line '# / TYPES OF OBSERV'. What are these observations? Do all satellites contain the same observables in this example?
	- $\rightarrow$  The observables are: L1, L2, P1, P2, C1, S1, S2. Glonass and SBAS satellites only have: L1, C1, S1.
- (n) How does the standard indicate the end of the header?
- $\rightarrow$  The last field of the header is a record of 60 empty characters.
- (o) The data section of this file is again dual coloured in order to distinguish blocks of data. According two the different colours used, how many epochs are included in this file?
- $\rightarrow$  There are two different epochs, each with a different colour.
- (p) The first line of an epoch contains information on a whole block of measurements. When is the first epoch of the file?
- $\rightarrow$  The first epoch corresponds to 5/3/2010 at 00:00:00.
- (q) How many satellites are present in the first epoch? Is there any particular feature occurring due to this number?
- $\rightarrow$  The first epoch contains 14 different satellites. Because there are more than 12 satellites, the list of epoch satellites is divided into two different lines.
- (r) Measurements follow the order stated in line '# / TYPES OF OBSERV' line. The satellite order is given in the first line of the epoch. What are the units for the observables?
- $\rightarrow$  L1, L2: cycles of the carrier. P1, P2, C1: metres. S1, S2: receiver dependent.
- (s) Hover over the first L1 measure of satellite G13. The measure is given together with two indicators. What are these indicators? What do they represent?
- $\rightarrow$  Loss of Lock Indicator: Depending on its value, it can show a cycle slip, an opposite wavelength factor, or an anti-spoofing measurement. Signal Strength: Projected into the [1-9] interval.

## 2. RINEX measurement files: v2.11

Open file Observation Rinex v2.11.html with a Web browser.

- (a) Hover over the 'WAVELENGTH FACT L1/2' line records. The first line states the default values for the wavelength measures for the L1 and L2 frequencies. Which satellite system do the default values apply to? Interpret the second line of the 'WAVELENGTH FACT L1/2' records.
- $\rightarrow$  The Default Wavelength Factor applies for GPS only. Three satellites (G14, G18, G19) have a full cycle factor in the first frequency  $(L1)$  and half a cycle factor in the second frequency  $(L2)$ .
- (b) Hover over the first record of line '# / TYPES OF OBSERV'. What observation types are defined in RINEX version 2.11? In what units are these observations measured?
- $\rightarrow$  Pseudorange measures: C and P code [m] Carrier phase: L [cycles of the carrier] Doppler frequency: D [Hz] Signal-to-noise ratio: S [receiver-dependent].
- (c) What value is set in the 'RCV CLOCK OFFS APPL' record? Where can the Receiver Clock Offset be found later in the RINEX file?
- $\rightarrow$  It has a value of 1, which means that an offset is applied in the receiver clock. The value of this offset is reported in the last record of the first line of each epoch.

#### 3. RINEX Measurement files: v3.01

Open file Observation Rinex v3.01.html with a Web browser.

- (a) This RINEX version is newer than version 2. At first glance the header section is larger and the observation data records are reorganised to be column readable. Which satellite system does this file belong to? What type of file is it?
- $\rightarrow$  This file contains GPS, Glonass and SBAS observations, so it is a mixed file. It is an observation data file. Note that the possible values may have changed from the previous version.
- (b) The date record in 'PGM / RUN BY / DATE' also has been redesigned. What is the date format now? What has changed in the versions?
- $\rightarrow$  In version 2.11, there was no a strict rule stating date file creation. In version 3.01, the date has to follow the structure Year/Month/Day - Hour/Minute/Second - Time zone.
- (c) A 'MARKER TYPE ' record has been added to the header. What type of marker type would report a station at the North Pole?
- $\rightarrow$  The North Pole is located in the middle of the Arctic Ocean, almost permanently covered with constantly shifting sea ice. It suits the 'FLOATING ICE' marker type.
- (d) An extensive description of the ANTENNA can now be obtained from this new standard. What type of antenna information is available?
- $\rightarrow$  Antenna Number. Antenna Type + Radome Identifier. ARP: (Height, East Eccentricity, North Eccentricity). ARP:  $(X, Y, Z)$  when mounted on a vehicle. Antenna Phase Centre: (North, East, North) w.r.t. the ARP. Antenna Bore-sight: (North, East, North) or (X,Y,Z). Antenna Zero Direction: Azimuth or Vector.
- (e) A new 'SYS / # / OBS TYPES' record has been added in this file. What observations are present for the SBAS satellites? Hover over the observation descriptors. How many pseudorange code descriptors are present for the sixth Beidou (Compass) frequency?
- $\rightarrow$  Glonass and SBAS satellites have the same four observation types: L1C S1C C1C S1C. RINEX v3.01 defines C6I, C6Q, C6X pseudorange code descriptors for Beidou.
- (f) A new 'SIGNAL STRENGTH UNIT ' record has been added to standardise RINEX SSI. What indicator would have a signal-to-noise ratio of 33 dBHz at the output of the correlator?
- $\rightarrow$  From the RINEX table, it would present a 5 SSI value.
- (g) Records 'SYS / DCBS APPLIED' and 'SYS / PCVS APPLIED' inform if DCB or PCV has been applied. What programs/files have been used in these files?
- $\rightarrow$  DCBs are corrected using the CC2NONCC program<sup>10</sup> with the input file p1c1bias.hist. PCVs are corrected using the PAGES program with input file igs05.atx.
- (h) Hover over the 'SYS / SCALE FACTOR' data records. What is the purpose of implementing such a scale factor?
- $\rightarrow$  The purpose of the scale factor is to increase resolution of the phase observations.
- (i) Find the week number in the 'LEAP SECONDS' line. What is the reason for the week roll-over? When it did happen first?
- $\rightarrow$  Because it is a 10-bit number. It happened on 22/08/1999 at 00:00:00 GPS time.
- (j) Hover over any observation data record. Why are there lines of 80 characters, and lines that are longer?
- $\rightarrow$  While the epoch headers retain a record length of 80 characters, the observation record length limitation of RINEX versions 1 and 2 has been removed.

## 4. RINEX navigation files: v2.11 (GPS)

The standard navigation messages broadcast by the GNSS satellites discussed here can vary slightly from one satellite system to another. For example, while the GPS navigation RINEX contains pseudo-Keplerian elements that permit the calculation of the satellite's position, Glonass navigation RINEX contains the satellite's position, velocity and Sun and Moon acceleration in order to integrate the satellite orbits using the Runge– Kutta numerical method.

Open file GPS\_Navigation\_Rinex\_v2.11.html with a Web browser.

- (a) As usual, this file is divided into a header section and a data record section. The header section is shorter than in the observation RINEX. How short can a GPS navigation message RINEX header be?
- $\rightarrow$  The shortest header contains just three lines: 'RINEX VERSION / TYPE', 'PGM / RUN BY / DATE' and 'END OF HEADER'.
- (b) What ionospheric corrections are given? The alpha0, alpha1, alpha2, alpha3 and the beta0, beta1, beta2, beta3 coefficients for the Klobuchar model.
- (c) How many leap seconds are used in the file? When is it recommended to state the number of leap seconds?
- $\rightarrow$  Fifteen leap seconds. It is recommended for mixed GPS/Glonass files.
- (d) This file contains the ephemerides for two different satellites, each block of ephemeris having a separate colour. Where is the satellite identifier found? What satellites are present in the file?

 $10$ Program CC2NONCC is available from https://goby.nrl.navy.mil/IGStime/cc2noncc/.

- $\rightarrow$  The satellite identifier is found in the first record of the ephemeris block. The PRN identifiers present in the file are PRN 6 and PRN 13.
- (e) The first line of each ephemeris block contains three records to compute the satellite clock offset to the GPS time. What are these three coefficients?
- $\rightarrow$  They are the polynomial coefficients to compute the satellite clock offset from the GPS system time. These coefficients are: bias, drift and drift rate from the GPS time.
- (f) GPS orbits are nearly circular. In the third line can be found the broadcast orbit eccentricity. What are the orbit eccentricities for the file satellites?
- $\rightarrow$  PRN 6 has an eccentricity of 0.006 267 404 183 75. PRN 13 has an eccentricity of 0.002 002 393 477 60.
- (g) The last non-blank field (second record in the eighth row) states the validity period for each ephemeris block. What is the value if it is not known? In this case, what is the fitting interval?
- $\rightarrow$  The value is zero when the fitting interval is unknown. In this case, the fitting interval is  $[t_0 - 2h, t_0 + 2h]$ .

#### 5. RINEX navigation files: v2.11 (Glonass)

Open file GLONASS\_Navigation\_RINEX\_v2.11.html with a Web browser.

- (a) How do you identify this file as a Glonass navigation message?
- $\rightarrow$  The RINEX file type value is a 'G'.
- (b) Does this file include any ionospheric information?
- $\rightarrow$  The Glonass navigation message does not broadcast ionospheric corrections.
- (c) What correction has to be applied to correct Glonass system time to UTC for the SU time zone?
- $\rightarrow$  Tutc = Tsv + TauN GammaN\*(Tsv-Tb) + TauC.
- (d) Each of the other lines of Glonass navigation files contain three records with satellite position, velocity and Sun–Moon acceleration. In which units are they given? What information gives the fourth record of each line?
- $\rightarrow$  Units are: km, km/s and km/s<sup>2</sup>. Message Frame Time, Satellite Health, Frequency Number, Information Age.
- (e) Frequency information is found in the third row of each ephemeris block. What are the channel numbers of the two satellites present in the file? Which are the associated frequencies?

```
\rightarrow R3 used the 21st frequency slot, so
                                     1602 + 0.5625 * 21 = 1613.8125 \text{ MHz}.R11 used the 4th frequency slot, so
                                      1602 + 0.5625 * 4 = 1604.2500 \text{ MHz}.
```
## 6. RINEX navigation files: v3.01 (SBAS)

Open file SBAS Navigation RINEX v3.01.html with a Web browser.

- (a) The SBAS broadcast navigation message is given in a new version (v3.01). The first change is observed in the first header line, where the file type and the satellite system are now clearly divided. What is the difference between the older version 2.11 in representing the navigation messages?
- $\rightarrow$  In the older navigation message version, the satellite system record was unused. In version 2.11, file type N or G would directly represent a GPS or Glonass navigation message.

In version 3.01, file type N represents a navigation message, where the satellite system record specifies which of the G, R, S, E, M satellite system(s) is involved.

- (b) The 'TIME SYSTEM CORR' line allows the satellite system time to be transformed to UTC time through a correction. What are the coefficients of the formula? Which is the augmentation system of this navigation message?
- $\rightarrow$  The formula is: CORR(t) = a0 + a1\*DELTAT Particularised: CORR(t)= 0.1331791282E-06 + 0.107469589E-12\*(t-552960) The augmentation system is EGNOS.
- (c) This file contains ephemerides for a geostationary satellite. What is the difference in time between the two records? Where can it be found?
- $\rightarrow$  The epoch time is located in the first line of each data epoch. The first epoch corresponds to  $18/12/2010$  at  $00:01:04$ . The second epoch corresponds to 18/12/2010 at 00:05:20. So, between them, the elapsed time is 4 minutes and 16 seconds.
- (d) SBAS navigation files are similar to Glonass ones, in that both contain records of satellite position, velocity and accelerations. What is the flag for a healthy satellite? Which IODN corresponds to the ephemeris present in the file?
- $\rightarrow$  A healthy satellite contains a 0.0 Health flag. The first ephemeris block has IODN: 23. The second ephemeris block has IODN: 24.

#### 7. Global Ionospheric Map files: IONEX v1.0

Using a GNSS tracking network it is possible to extract information about the TEC of the ionosphere on a global scale. The IONEX format is a welldefined standard used to exchange ionospheric maps. It follows the same philosophy as the RINEX format, even when the files are organised into a header and a data section where the maps are allocated.

Open file IONEX\_v1.0.html with a Web browser.

- (a) Hover over the third record of the first line. How many sources can contribute to produce an IONEX map? And how many models?
- $\rightarrow$  Several satellite sources can be used: Envisat, Geostationary, Glonass, GPS, TOPEX/POSEIDON, Navy Navigation Satellite (NNS) or IRI. Two different models are possible: BENt or ERS.
- (b) This file contain two types of information lines: COMMENT lines and DESCRIPTION lines. What is the difference between the two records? Which model is used in this IONEX map? When is this map valid?
- $\rightarrow$  Description lines give a brief description of the technique and model used, while comment lines can contain any kind of information. The IONEX map model of this file is based on spherical harmonics. The ionospheric map is for Day of Year (DoY) 288 of 1995.
- (c) What information would you expect to appear in the 'OBSERVABLES USED' line when using a theoretical model?
- $\rightarrow$  A blank line is given when a theoretical model is used.
- (d) After COMMENT line(s) the IONEX Map Grid is described. Give details about: the number and dimension of the maps present in the current file with its mapping function; the number of stations and satellites used for the TEC computations; the grid size and the satellite elevation cut-off.
- $\rightarrow$  The IONEX file contains five 3D TEC/RMS/HGT maps with a 1/ $\cos(z)$ mapping function. 80 stations and 24 satellites have been used to produce this map. The grid extends from 200 to 800 km in height with an equidistant increment of 50 km. The grid extends from  $85^\circ$  to  $-85^\circ$  in latitude and from  $0^\circ$  to  $355^\circ$ in longitude in increments of  $5^\circ$ .
- (e) There are some auxiliary data in this file. What type of information is given, and in which units?
- $\rightarrow$  The IONEX map gives the DCBs and their RMS for the satellites used in the map. The DCBs are given between the GPS P1 and P2 codes in units of nanoseconds (of L1−L2 delay).
- (f) Once the header section ends, the ionospheric maps are detailed. How many ionospheric maps are presented in the current file?
- $\rightarrow$  There are three different maps: a TEC; an RMS error map of the associated TEC map; and a final map containing the heights at which the TEC values are obtained.
- (g) Hover over the first TEC values. What is the time for this map?
- $\rightarrow$  The first map corresponds to 15/10/1995 at 00:00:00.
- (h) How can the exponent values be interpreted?
- $\rightarrow$  The exponent values indicate the 10 exponent to apply to the TEC values: Exponent: -3 TEC field; 1000 TEC value:  $1000 \cdot 10^{-3} = 1$  TECU.

TECU is the given unit for TEC, where 1 TECU corresponds to  $10^{16} e^-/m^2$ .

- (i) How would an non-available TEC value be seen?
- $\rightarrow$  Non-available TEC values are given as 99999 values.
- (j) How many TEC values fit in a single line and in which units are these values given?
- $\rightarrow$  TEC rows are given in 16 fields per line, up to the grid limits.
- (k) Hover over any of the RMS values. What is the default exponent for stating the RMS values of the TEC maps?
- $\rightarrow$  The default exponent is -1:  $10^{-1} = 0.1$  TECU, where 1 TECU corresponds to  $10^{16} e^-/m^2$ .

### 8. RINEX clock files: v3.00

The standard files provide station and satellite clock data. Four types of information are given in this format: data analysis results for receiver and satellite clocks derived from a set of network receivers and satellites with respect to a reference clock; broadcast satellite clock monitoring;, discontinuity measurements; and calibration(s) of single GNSS receivers.

Open file RINEX\_CLOCKS\_v3.00.html with a Web browser.

- (a) This clock data file starts with a header section as usual. Hover over the first and second comment records. What is the difference between the comments? What kind of information does the second comment give?
- $\rightarrow$  The first comment is generic, while the second is a Timescale Re-Alignment comment. This comment is required if 'Ax' data are given (AR or AS). In case clock values have been time-scale shifted, the method applied to all receiver and satellite clocks should be noted.
- (b) Hover over the 'SYS / # / OBS TYPES' records. Which observation descriptors are present in this RINEX clock file?
- $\rightarrow$  This file contains four different descriptors from the GPS system: C1W, L1W, C2W, L2W.
- (c) Records 'SYS / DCBS APPLIED' and 'SYS / PCVS APPLIED' describe the DCB and PCV. What programs are used to apply different corrections?
- $\rightarrow$  DCB corrections are applied using the CC2NONCC program, while PCV corrections are applied using the PAGES program.
- (d) Records 'STATION NAME / NUM' and 'STATION CLK REF' give information about the station. Which receiver identifier is present in the file? What external clock of this station is used for calibration?
- $\rightarrow$  The station name is the USNO with a receiver identifier 40451S003. The external clock is the USNO, connected via a continuous cable.
- (e) What is the analysis centre of this file?
- $\rightarrow$  The analysis centre is the USNO, using the GIPSY/OASIS software.
- (f) This file uses two different groups of '# OF CLK REF' and 'ANALYSIS CLK REF'. When does each clock reference apply?
- $\rightarrow$  The data set is for the date 14/07/1994. USNO clock reference applies from 00:00:00 to 20:59:59. Afterwards, the clock reference used is TIDB from 21:00:00 to 23:59:59.
- (g) How many receivers are included in the data file? Which reference frame is used to give station coordinates?
- $\rightarrow$  Five different stations are used in the file: GOLD (USA), AREQ (Peru), TIDB (Australia), HARK (South Africa), USNO (USA).
- (h) The data record section of this file comes right after the 'END OF HEADER' record. Each clock data record starts with a data type identifier. Which ones are present?
- $\rightarrow$  The following clock data records are present: AR (Receiver Analysis), AS (Satellite Analysis), CR (Receiver Calibration), DR (Receiver Discontinuities). The only missing record is the MS (Satellite Monitor) record.
- (i) What data records are present for all clock data types? Which data records are sometimes present?
- $\rightarrow$  Records 'Clock Bias' and 'Clock Bias Sigma' are always present. The 'Clock Rate', 'Clock Rate Sigma', 'Clock Acceleration' and 'Clock Acceleration Sigma' are only present for the AR clock data type.

## 9. APC files: ANTEX v1.3

These standard files in ANTEX contain satellite and receiver antenna corrections. Satellite data include satellite and block-specific PCO. Receiver data include elevation and azimuth-dependent corrections for combinations of antennas and radomes.

Open file ANTEX\_v1.3.html with a Web browser.

- (a) As usual, this file contains a header section. Hover over the record present in line 'PCV TYPE / REFANT'. Which PCV is used in this file? Which antenna is used as a reference?
- $\rightarrow PCVs$  are relative (i.e. not absolute, see section 5.6.1, Volume I). This ANTEX file uses the AOAD/M\_T antenna as a reference.
- (b) The different blocks of information are clearly identified using colours. What are the opening and closing records of each block? Which antennas are described in the file?
- $\rightarrow$  The antenna blocks start with record 'START OF ANTENNA' and end with 'END OF ANTENNA'. This ANTEX file contains three different antenna descriptions. The first one is from the GLONASS R08 satellite, the second from the GPS satellite G12 (modernised block 2) and the third corresponds to the AOAD/M\_B antenna.
- (c) Analyse Glonass antenna record 'TYPE / SERIAL NO'. How is the satellite code (CNNN) interpreted? When was the satellite launched? How many satellites were launched that year before this one? Repeat the exercise with the GPS satellite.
- $\rightarrow$  The Glonass antenna corresponds to a GLONASS (R) satellite, numbered 729. It was launched during the year 2008. According to the ANTEX record, it is the 67th launched satellite. The GPS antenna is onboard the 58th GPS SV. It is the 52nd satellite launched during 2006.
- (d) Line 'DAZI' shows the azimuth increment used to characterise the antenna's azimuth phase pattern. For satellite R08, is the PCV azimuth dependent? What about the GPS one?
- $\rightarrow$  Because a DAZI value of 0.0 is given, the PCVs of R08 and G12 are not azimuth dependent.
- (e) 'ZEN1 / ZEN2 / DZEN' gives information on both AZI and NOAZI phase patterns. What satellite grids are used to study the antennas? Is there any difference between receiver and satellite antennas?
- $\rightarrow$  Both satellite grids start at 0.0° and end at 14.0° in 1° steps. Receiver antennas use zenith degrees, satellite ones use nadir degrees.
- (f) '# OF FREQUENCIES' determines the number of frequencies for each antenna block. What frequencies are described in the block for each satellite phase pattern?
- $\rightarrow$  Two different frequencies are described. The Glonass satellite describes G1 and G2 frequencies, while the GPS satellites describe L1 and L2.
- (g) The frequency section extends from 'START OF FREQUENCY' to 'END OF FREQUENCY' records. What information is given? Give the eccentricity vector for both satellites. What is the origin of this vector?
- $\rightarrow$  The eccentricities of the APC and the phase pattern values are  $R08 = (-545.00, 0.00, 2300.00)$  and  $G12 = (-10.16, 5.87, -93.55)$ . The vector points from the satellite centre of mass to the satellite APC.
- (h) How many non-azimuth-dependent (NOAZI) phase pattern values are specified? Why?
- $\rightarrow$  Fourteen different NOAZI values are specified, due to the 'ZEN1 / ZEN2 / DZEN' definition. Because DAZI is set to 0, NOAZI-dependent phase patterns are specified.
- (i) The third antenna corresponds to a receiver antenna. What is the calibration method? Which agency has created such corrections?
- $\rightarrow$  Calibrations have been converted from file igs 01.pcv. TUM is the creator of the file.
- (j) This antenna has a non-zero DAZI record for the PCVs. What is the value of this increment? Where else can we see this DAZI?
- $\rightarrow$  This antenna block has a 30° azimuth increment for the PCVs. So, this value will be given from 0 to 360 in increments of  $30°$ . Apart from giving the NOAZI values, this data set includes the DAZI values, both of them using a 0.0 to 90 grid with a  $5^\circ$  step.

## 10. Precise orbit and clock files: SP3 version C

Precise orbital data (satellite position and velocity), the associated satellite clock corrections, orbit accuracy exponents, correlation information between satellite coordinates and satellite clock are available in this format.

Open file SP3 Version C.html with a Web browser.

- (a) The structure of this file is different from the RINEX ones seen up to now. Hover the mouse over the 'Extended Standard Product 3 Orbit Format' title, where some general information is given. What additional information is included regarding to the SP3-c version?
- $\rightarrow$  Satellite clock corrections, orbit accuracy exponents, comment lines, the GPS week and the first epoch seconds of a week.
- (b) What was the main advance in the SP3-b version? Did this change some previous characteristics?
- $\rightarrow$  Version B of the SP3 files accommodated Glonass orbits. SP3-b modifications were backwards compatible with SP3-a, with the exception of the satellite identification records, from an I3 field to an A1,I2 one.
- (c) What is the main advance in the SP3-c version? How is this achieved?
- $\rightarrow$  Files now include not only clock accuracy information, but also information on the accuracy of  $(X, Y, Z)$  satellite coordinates, which is added using columns 61 to 80 in each position and clock record.
- (d) How is this format organised? Is there any optional record?
- $\rightarrow$  The format of an SP3 file is a header, followed by a series of epoch times, each with a set of position and clock records listed for each satellite. Optional records are: satellite velocities, clock correction rate of change, position and clock correlation record (EP record) and velocity and clock rate-of-change correlation record (EV record).
- (e) The first line of the SP3 file contains information about the entire file. What is the version of the current file? What might be the next SP3 version? Which flag mode is set in this file? What time is the first epoch? How many epochs are included in this file? What type of orbit is used in the file? Which agency has created the file?
- $\rightarrow$  The version of the file is C-version. SP3 versions follow the alphabet, so next one might be the SP3-D version. The velocity mode flag is set. This means the records will follow the order  $P, V, P, V, \ldots$ in case there are additional records, (EP or EV), which would be in the middle.

The first epoch dates from 08/08/2001 at 00:00:00.

There are 192 epochs up to a maximum of 10 million.

The orbit type is HLM, which means it has been fitted by applying a Helmert transformation.

IGS is the agency that created the file.

- (f) What is the symbol identifying the start of the second line? Which GPS week number corresponds to this file? Which interval is used in this file?
- $\rightarrow$  The ## symbols. This file corresponds to the GPS week 1126. A 900 s interval is used.
- $(g)$  The next block (lines 3–7) states the satellites used in the file. How many have contributed? What does a zero value mean? How many different satellites from different satellite systems are identified?
- $\rightarrow$  There are 31 different satellites. The 0 value indicates that all identifiers have been listed. Each identifier consists of the satellite system indicator followed by a two-digit integer.
- (h) From lines 8 to 12, orbit accuracy of the satellites is listed following the previous block order (lines 3–7). How is this accuracy exponent interpreted?
- $\rightarrow$  For example, if the accuracy exponent is  $13 \rightarrow 2^{13}$  mm  $\simeq 8$  m. This accuracy represents one standard deviation of the entire file (per satellite).
- (i) The next block comprises lines 13 and 14. Although it is mainly unused, what information is given in the file?
- $\rightarrow$  This block states the file type and the system time used in the file.
- (j) The next block comprises lines 15 and 16. What information is given in the file? What is the reason for using such base numbers?
- $\rightarrow$  This block contains the floating-point base number used for computing the standard deviations of satellite position, velocity, clock correction and rate of change of the clock correction. Better resolution can be obtained using a floating-point number different from 2.
- (k) After the 'comment' section, the data records start with the previously seen time of first epoch. What symbols mark the start of comments and the new epoch?
- $\rightarrow$  Comments start with symbols '/\*', while the new epoch starts with symbol '\*'.
- (l) The second epoch line contains the position and clock data record. What parameters are given? Which units are used? Explain the different flags applied to the first satellite.
- $\rightarrow$  Satellite (X,Y,Z) positions, the clock correction with its corresponding standard deviation exponents. There are four final flags. Satellite positions are given in kilometres, clock correction in milliseconds. The exponents generate corrections in millimetres and picoseconds.

The first satellite has set: a discontinuity flag between the previous epoch and the current epoch; an orbit position and clock prediction flag; and a manoeuvre flag.

- (m) The third epoch line contains the extended position and clock correlation record. What information is given in the first four records? What is the difference with the previous line? Which correlation coefficients are given next?
	- $\rightarrow$  The standard deviations of the satellite position and clock correction are given with greater resolution than the approximate values given in the position and clock record. The correlations between the X/Y, X/Z, Y/Z satellite coordinates, and the correlations between the X/C, Y/C, Z/C satellite coordinates and clock.
- (n) The fourth epoch line contains the velocity and clock rate-of-change record. In which units are satellite velocities, clock rate of change and their deviations expressed? What happens if the deviations are unknown or too big to represent?
- $\rightarrow$  Velocities are given in decimetres/second and clock rate of change in microseconds/second. Velocity deviation is in millimetres/second and clock rate-of-change deviation in picoseconds/second. A value of 99 means the standard deviation was too large to represent, while a blank means it is unknown.
- (o) The fourth epoch line contains the extended velocity and clock rateof-change record. What correlation coefficients are given? Why are the values given greater than one?
- $\rightarrow$  The correlations between the Vx/Vy, Vx/Vz, Vy/Vz satellite velocities, and correlations between the Vx/Clock, Vy/Clock, Vz/Clock satellite velocities and clock. Because they have to be divided by  $10^7$ .